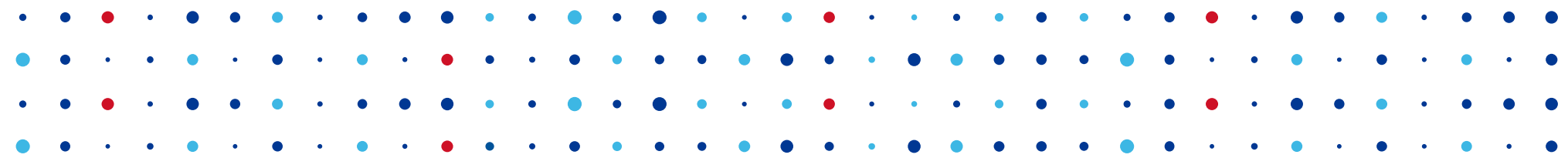

### **BIRD Internet Routing Daemon**

#### **Route servery**

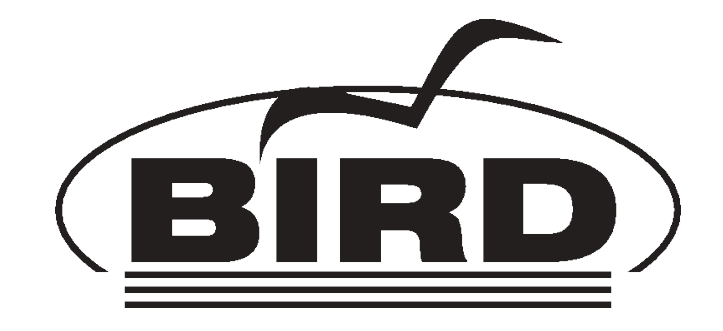

CZ.

**Ondřej Filip • [ondrej.filip@nic.cz](mailto:ondrej.filip@nic.cz) 4. října 2014 • Linux Days • Praha**

### **CZ.NIC, CZ.NIC Labs**

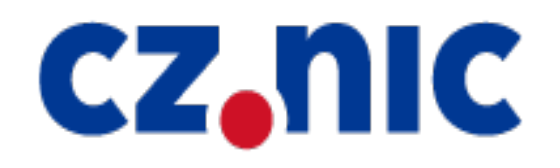

- Přibližně 1,1M domén, 38% podepsáno DNSSEC
- Ne pouze registr domény .cz
- CSIRT.CZ
- Výzkumné a vývojové oddělení CZ.NIC Labs
- Projekty pro dobro Internetu Open Source
	- Knot DNS, Turris, Datovka, Tablexia...
- Sledujte na [http://labs.nic.cz](http://labs.nic.cz/)

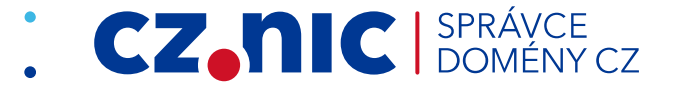

# **Směrování vs forwarding**

- Router zařízení připojené k více sítím
- Umí přeposlat "cizí" zprávu forwarding
- Cestu pozná podle směrovací (routovací) tabulky
- Sestavování routovací tabulky routing
	- Statické
	- Dynamické
		- Interní uvnitř AS rychlé, důvěřivé, přesné – RIP, OSPF, IS-IS
- •••• Externí (mezi AS, pomalé, filtrování c I SPRÁVCE přibližné – pouze BGP

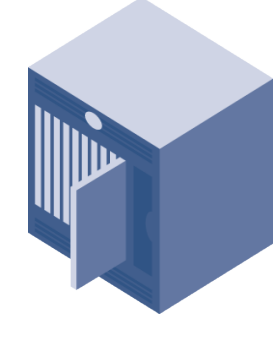

### **Rozdělení směrovacích protokolů**

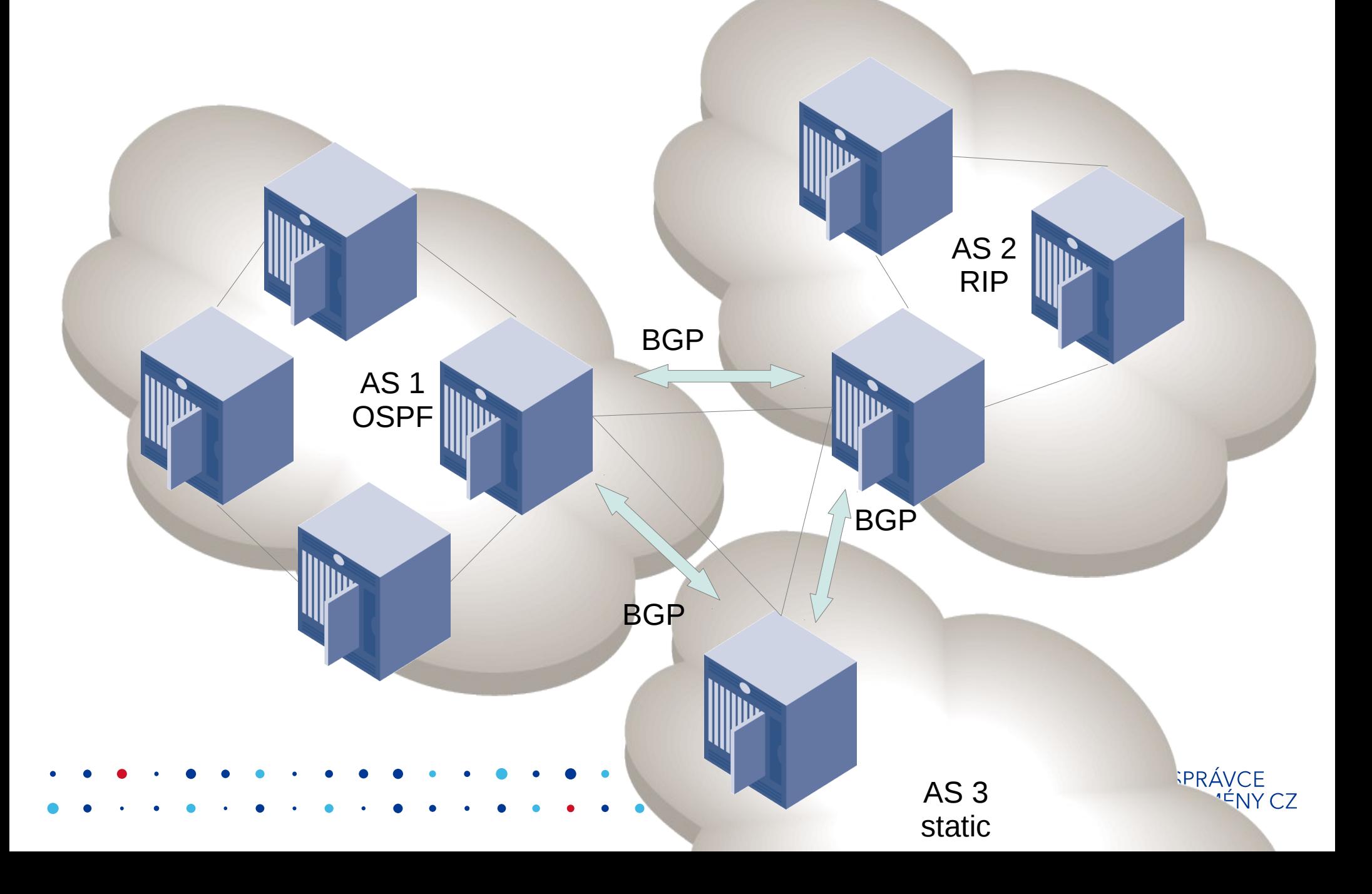

### **Směrovácí démon**

- Na Linuxu (a ostatních UNIXech) uživatelská aplikace mimo jádro, forwarding v jádře
- Obvykle implementuje více směrovacích protokolů
- Směrovací politika filtrování
- Quagga (Zebra) Cisco syntax http://www.quagga.net
- OpenBGPd http://www.openbgpd.org
- . . GateD zastaralý, ne volná licence
	- BIRD

### **Historie projektu**

- Start projektu v roce 1999
- Seminární projekt MFF UK Praha
- Projekt uspán
- Drobné probuzení v letech 2003 a 2006 (CESNET)
- Plně obnoveno na přelomu 2008/2009 v rámci Laboratoří CZ.NIC - http://labs.nic.cz

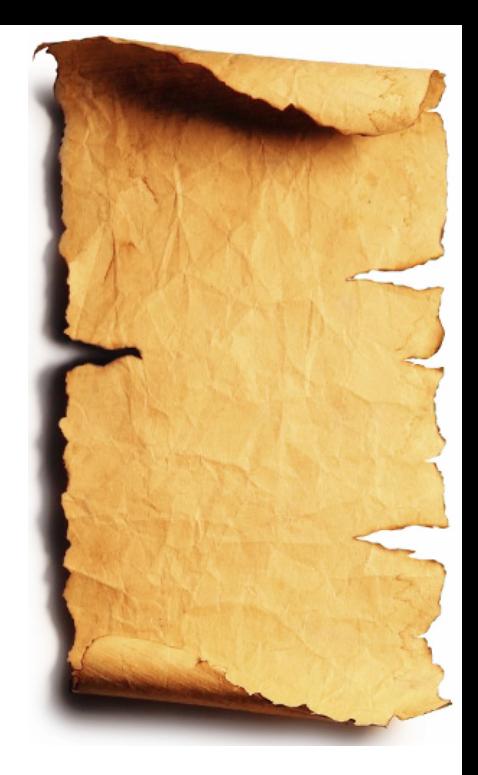

# **Cíle projektu (1999)**

- Open source směrovací démon alternativa k tehdejšímu démonu Quagga/Zebra (a GateD)
- Rychlý a efektivní
- Portabilní, modulární
- Podpora současných směrovacích protokolů
- IPv6 a IPv4 v jednom zdrojovém kódu duální kompilace
- Jednoduchá konfigurace a rekonfigurace (!)
- : : Silný filtrovací jazyk: : : : : : : : : : CZ.

### **Vlastnosti**

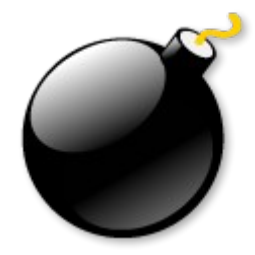

- Portabilní Linux, FreeBSD, NetBSD, **OpenBSD**
- Podpora IPv4/IPv6, statické směrování, IPv6 router advertisements
- RIP, RIPv2, RIPng
- OSPFv2, OSPFv3
- MRTdump logging
- Bidirectional Forwarding Detection (BFD)
- BGP, BGP route server, BGP route reflector,
- add path, graceful restart

### **Vlastnosti**

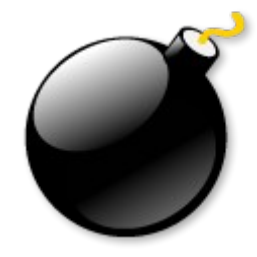

- Více směrovací tabulek RIBs (interně a také synchronizace s OS)
- Více routerů, route reflektorů na jednom systému
- Protokol PIPE (!)
- Více směrovačů, route serverů a pod. na 1 systému
- Efektivní, silná konfigurace, Silný jazyk pro filtrování

. ... Příkazová řádka (show, restart, ....) cz. nic I SPRÁVCE

Chytrá rokonfigurace

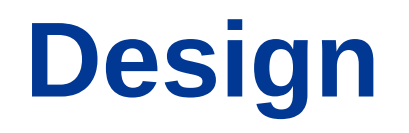

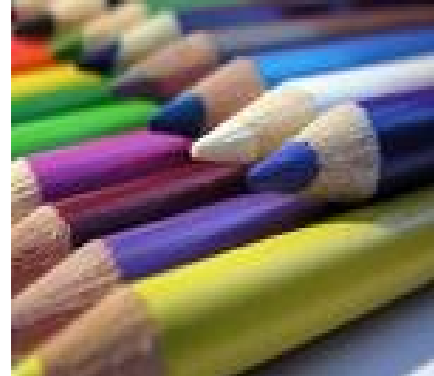

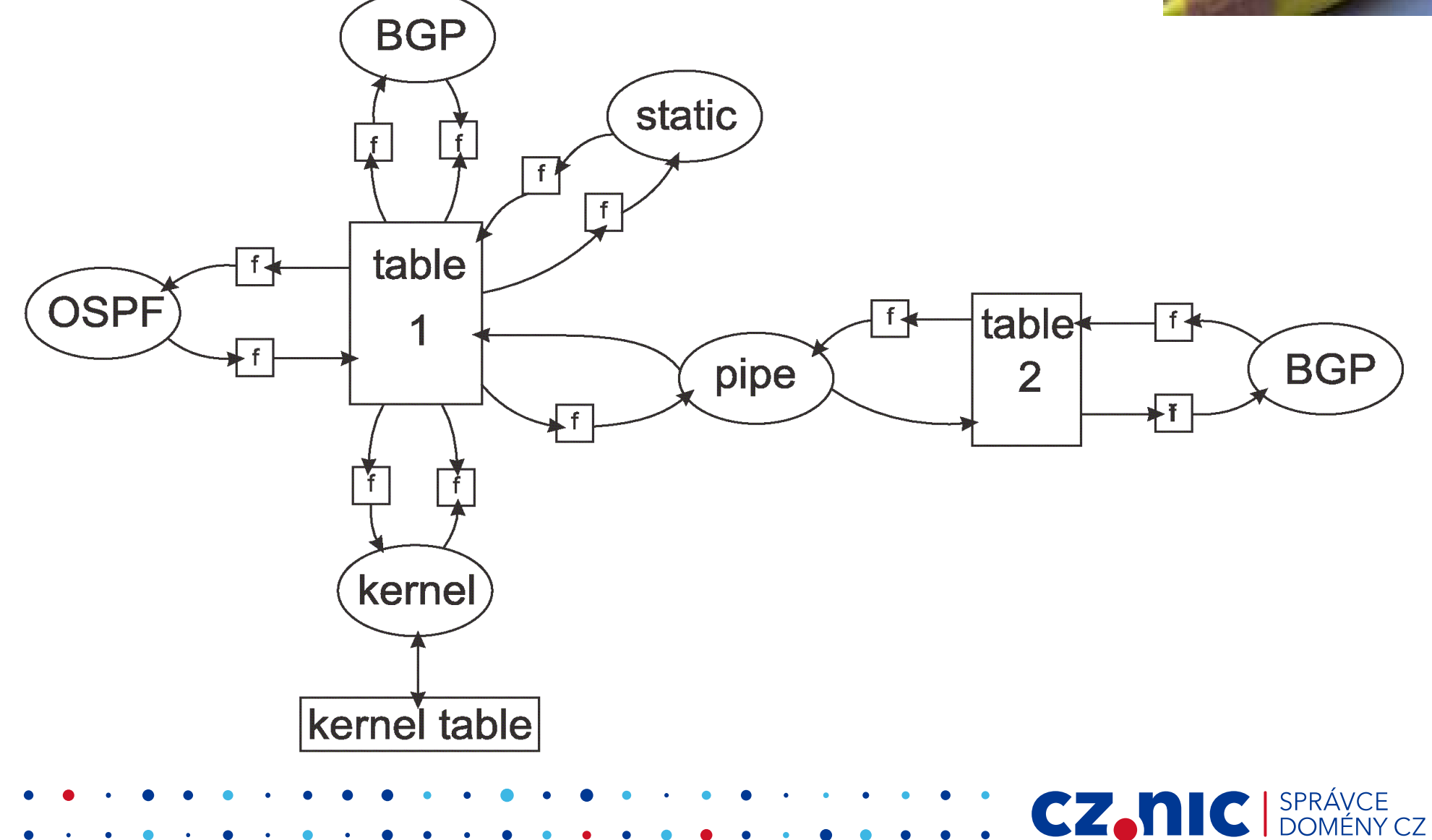

### **Příklad konfigurace**

log "/var/log/bird.log" all;

router id 193.51.100.238;

```
protocol static {
                route 10.0.0.0/8 drop;
                route 172.16.0.0/12 drop;
                 route 192.168.0.0/16 drop;
}
filter bgp out {
        if (net = 192.175.48.0/24)
&&
              CZMIC SPRÁV
```
 $\mathsf{C}\mathsf{F}\mathsf{D}$  then accept:

### **Příkazová řádka**

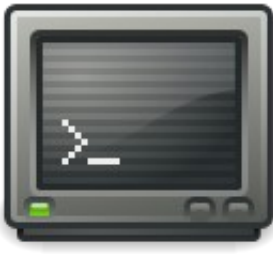

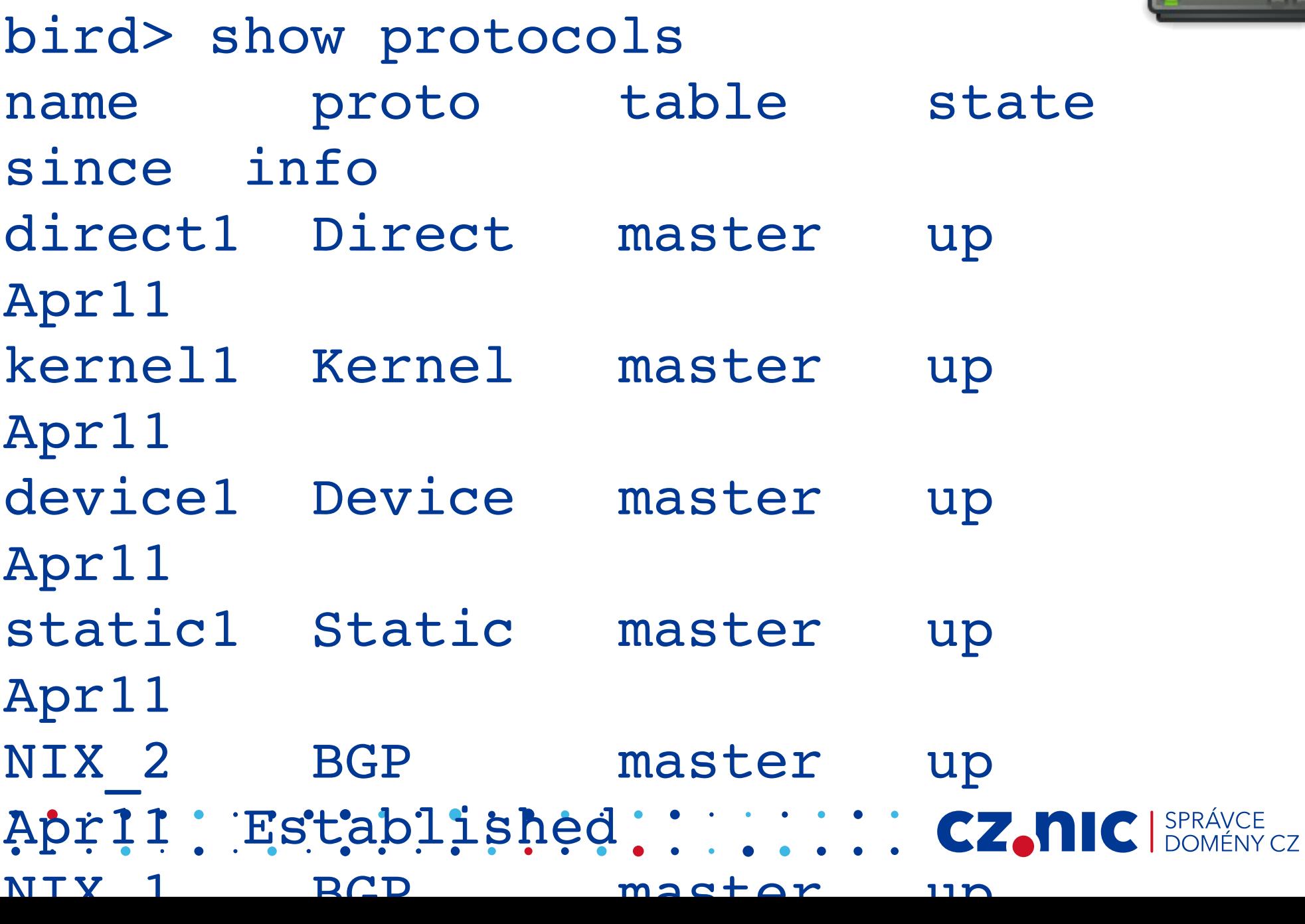

### **Příkazová řádka**

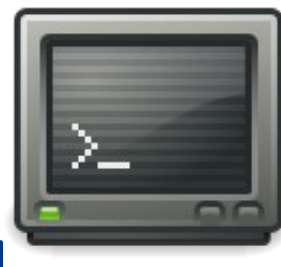

bird> show route for 127.0.0.1 127.0.0.0/8 dev lo [direct1 13:09] \* (240)

bird> show route filter bgp out 192.175.48.0/24 dev dummy0 [direct1 Apr1] \* (240)

bird> show route count 1469 of 1469 routes for 849 networks CZ.N

### **Odlehčená příkazová řádka**

- Standardní příkazová řádka používá libncurses, libhistory, libreadline
- Lightweight CLI žádné dodatečné knihovny
- Zejména pro embedded systémy (OpenWRT)

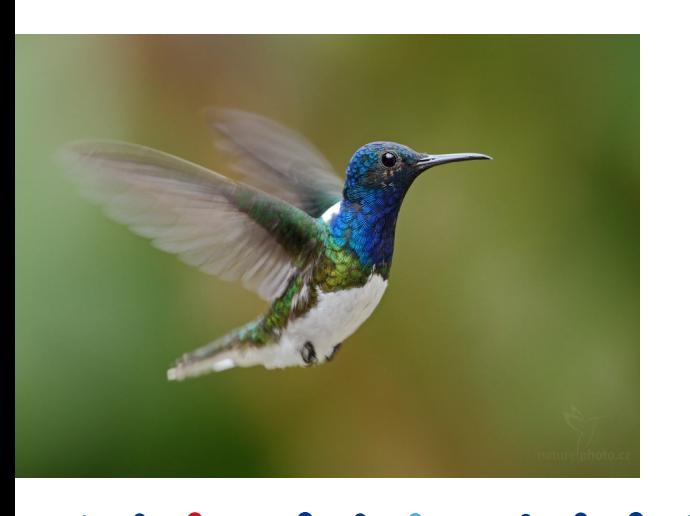

### **Filtrování**

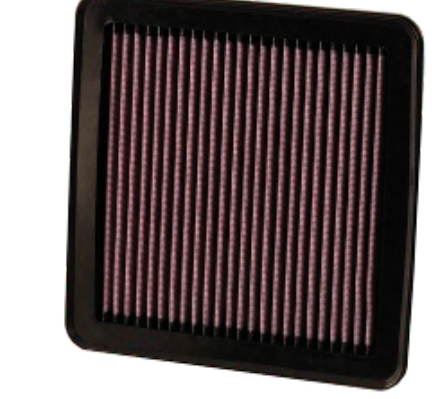

```
function avoid martians()
prefix set martians;
{
   martians =       
   [169.254.0.0/16+, 172.16.0.0]/12+, 192.168.0.0/16+,
10.0.0.0/8+, 224.0.0.0/4+,
   240.0.0.0/4+, 0.0.0.0/32-,0.0.0.0/0{25,32},
   0.0.0.0/0{0,7} ];
```
 $\ddot{\phantom{a}}$ # Avoid RFC1918 and sim

# **Filtry**

- Filtry kompilování do byte kódu
- Proměnné (!), Sety
- Datové typy: bool, int, ip, prefix, enum, quad, string, bgppath, bgpmask, clist
- Operátory: +, -, \*, /, comparisons, logical, element of set  $(\sim)$
- Kontrolní struktury if/else, case
- Sady implementovány pomocí vyvážených binárních stromů (nebo podobných) – ...logaritmická časová složitost..

#### **IXP bez route serveru**

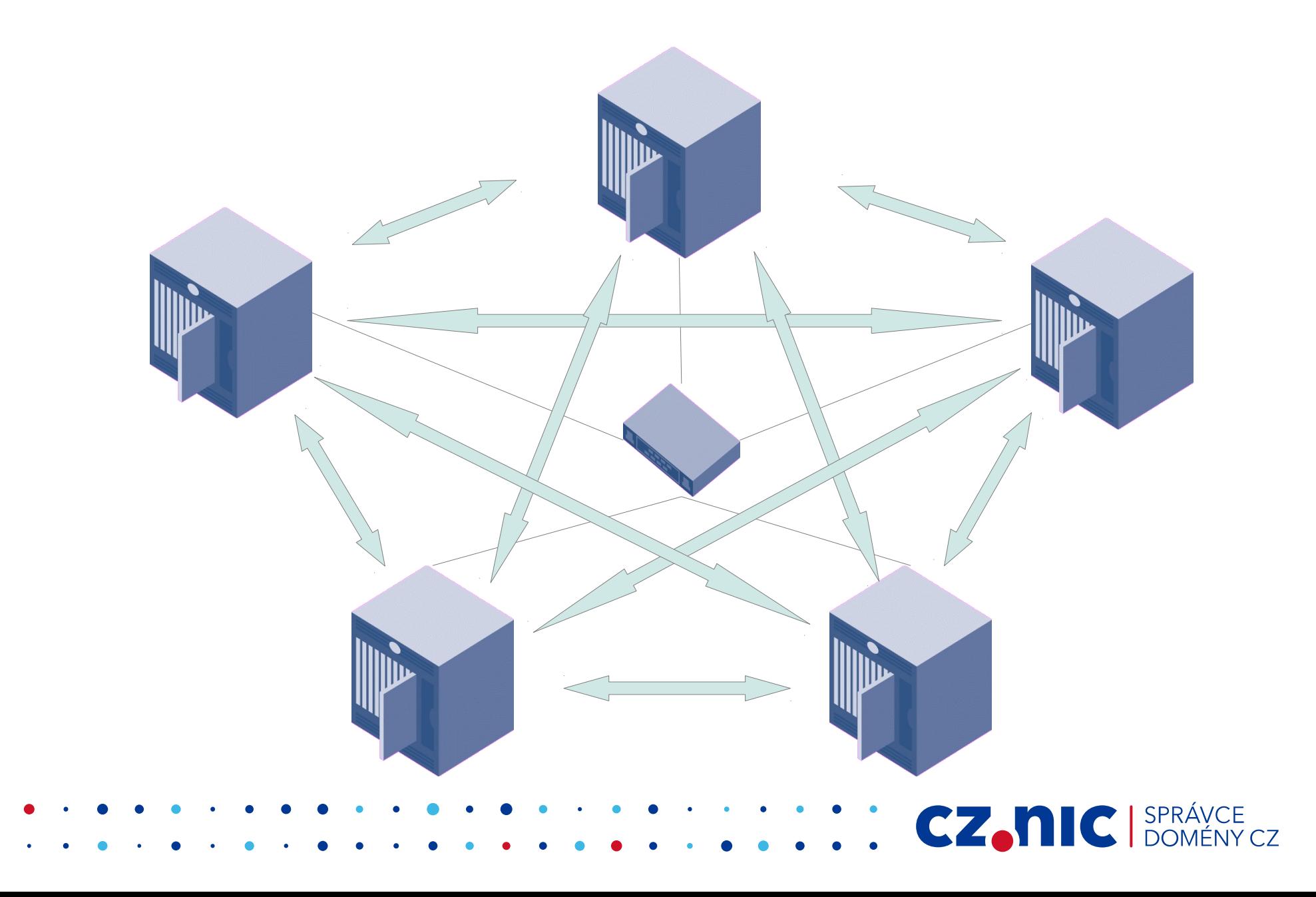

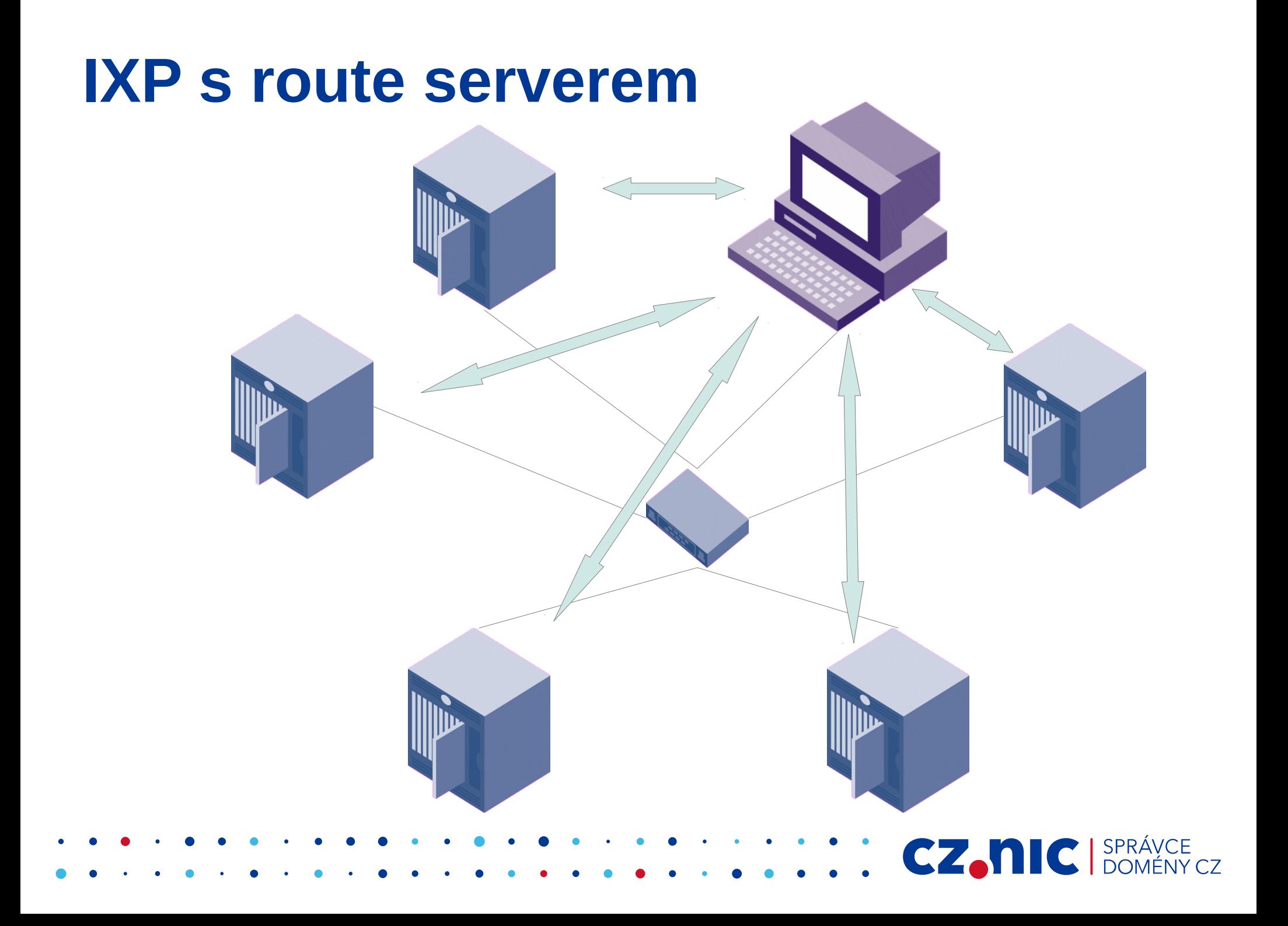

### **Route servery**

- Bez RS
	- $\bullet$  Každá síť n-1 BGP relací celkově n\*(n-1)/2
	- Sestavovaní peeringu z každým nově příchozím
	- Zátěž CPU routerů (především s TCP-MD5)

● S RS

- Pouze jedna BGP relace na směrovač (případně 2)
- Snižuje počet BGP relací
- · IXP je atraktivní pro nově příchoží

### **Příklad filtru - RS**

#### • Politika route serveru

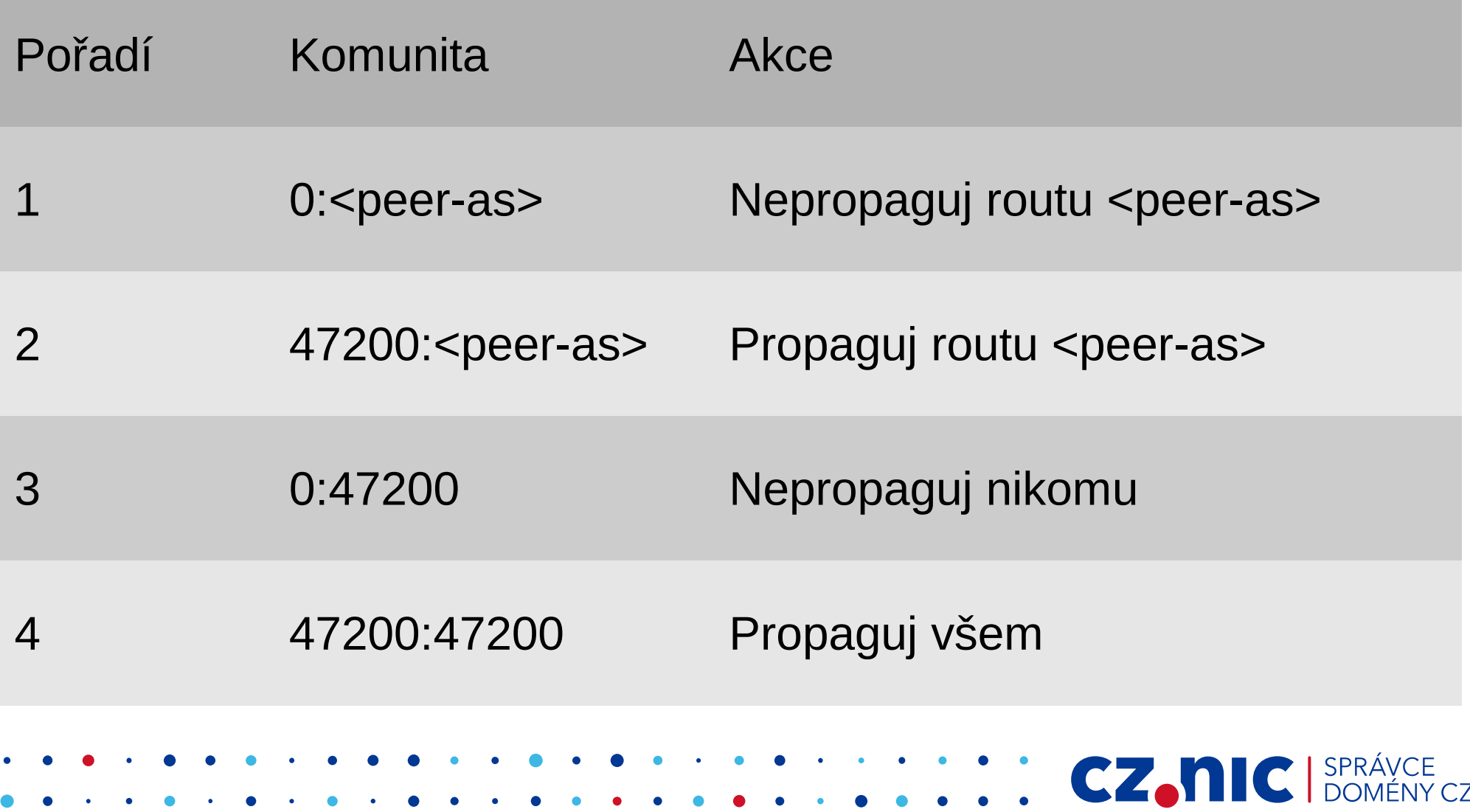

### **Příklad filtru - RS**

- Každý ISP zapojený do route serveru neztrácí svobodu definice své vlastní směrovací politiky
- Příklad 1 chci posílat svou síť pouze CZ.NICu
	- 10.0.0.0/8 community 47000:25192, 0:47000
- Příklad 2 chci posílat všem krom CZ.NICu
	- 10.0.0.0/8 community 0:25192, 47200:47200

### **Příklad filtru – RS@BIRD**

```
define myas = 47200;
function bgp_out(int peeras)
{
   if ! (source = RTS_BGP ) then return false;
   if (0,peeras) ~ bgp_community then return false;
   if (myas,peeras) ~ bgp_community then return true;
  if (0, myas) ~ bgp community then return false;
   return true;
}
protocol bgp R25192x1 {
   local as myas;
   neighbor 194.50.100.13 as 25192;
   import where bgp_in(25192);
  export where bgp out(25192);
   rs client;
}
```
**CZANIC** SPR

### **Příklad filtru – RS@Quagga**

```
ip community-list standard C-0-10001 permit 0:10001
ip community-list standard C-0-47200 permit 0:47200
```

```
ip community-list standard C-47200-10001 permit 47200:10001
```

```
route-map Policy10001 deny 10
match community C-0-10001
!
route-map Policy10001 permit 20
match community C-47200-10001
!
route-map Policy10001 deny 30
match community C-0-47200
!
route-map Policy10001 permit 40
!
```
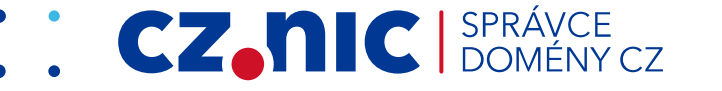

### **BIRD v NIX.CZ**

- AS112
- Duální route server
- Linux & FreeBSD, IPv4 & IPv6
- Okolo 130 BGP relací
- Konfigurace z intranetu a RPSL (RIPE DB)
- Filtrování dle prefixu a AS path
- Rekonfigurace každé 2 hodiny
- 4M znaků

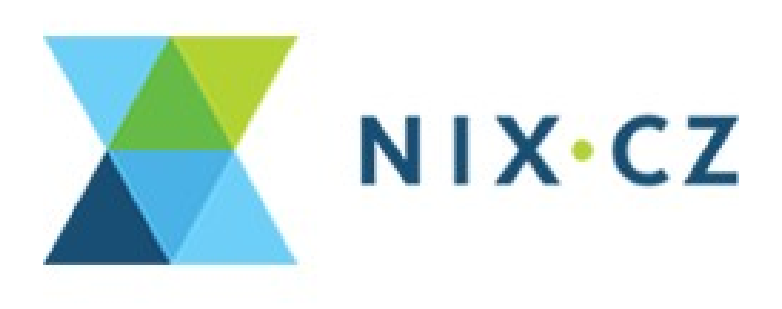

CZ.

### **Nasazení BIRDa - >50% IXP**

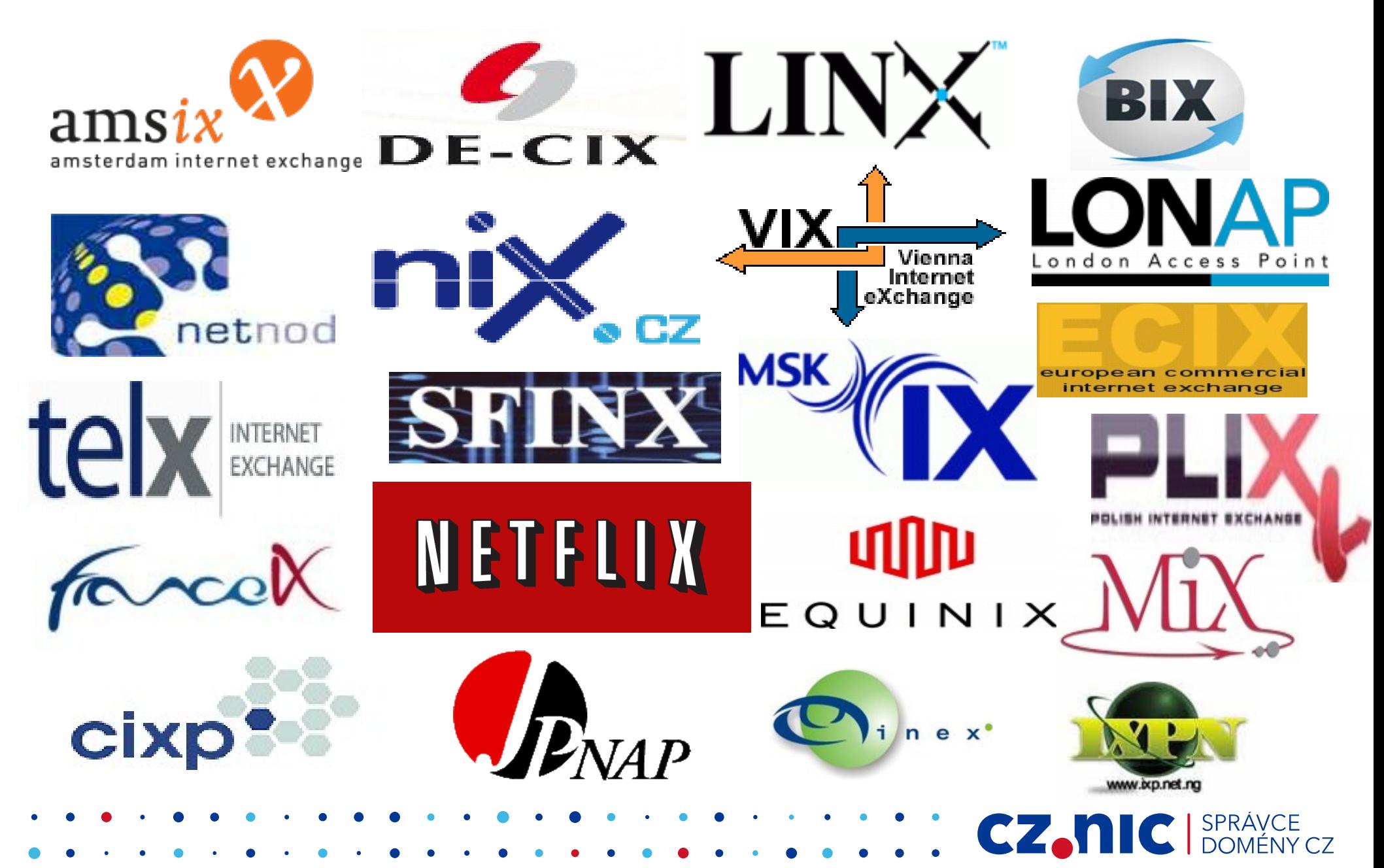

### **Ocenění**

Conspicuous Contribution to LINX Award 2010 To Ondrej Fillip and his talented Czech colleagues, supported by NIX.CZ and CZ.NIC, for outstanding effort in creating BIRD, an open source route server platform of great benefit to IXPs

SPRÁVCE<br>DOMÉNY CZ

**SECTION** 

### **Jiná nasazení**

- Netflix Open Connect CDN/Cache
- BGP/OSPF router u menších ISP
- Router pro některé anycastové uzly CZ.NICu
- Používán v malých embedded systémech součást firmware některých WiFI AP (OpenWRT)
- Součást analyzátoru BGP tabulek

### **Program podpory**

- Open source
- Smlouvy na podporu
	- Velké či významné světové společnosti
- Projekt BIRD v zisku a pomáhá financovat ostatní projekty Laboratoří CZ.NIC
- Hledáme vývojáře!!!

### **Budoucí vývoj**

- Integrace IPv4 a IPv6 kódu
- IS-IS
- Plná podpora RPKI

• Záleží na největších partnerech

**CZ.NIC** 

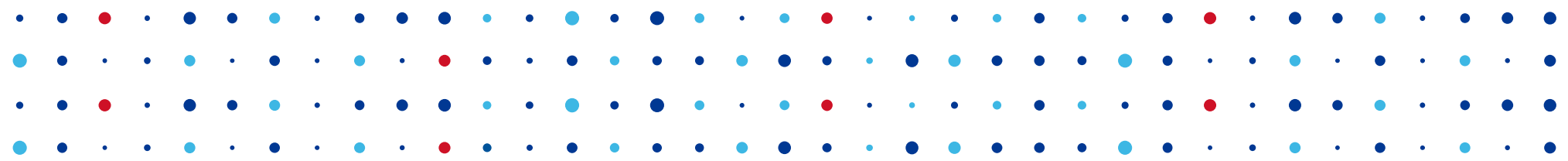

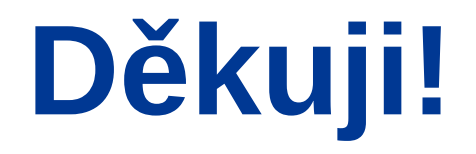

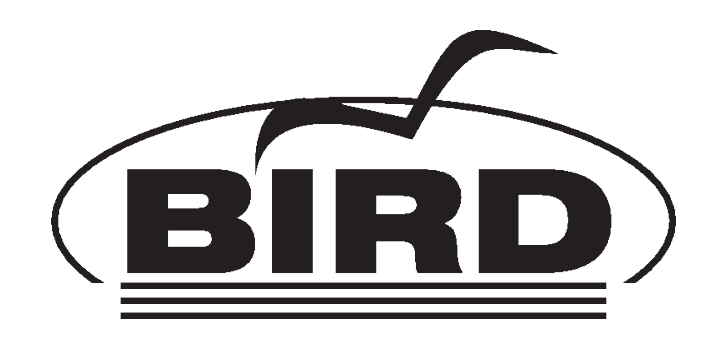

#### **Ondřej Filip • [ondrej.filip@nic.cz](mailto:ondrej.filip@nic.cz) • http://bird.network.cz**

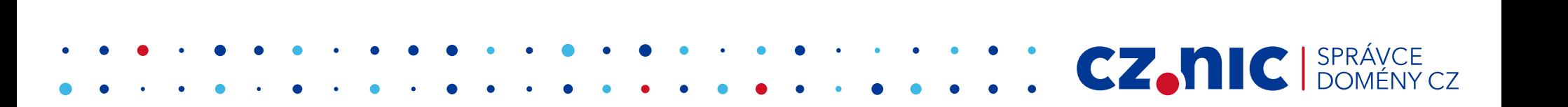